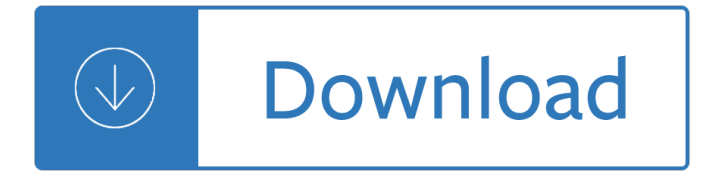

#### **mac database app pdf**

Mail Backup X for Mac. Your One Stop Exclusive Mail Backup & Archiving Tool for Mac.Automatically Backup Mails from Apple Mail, Outlook for Mac, Office 365 for Mac, Thunderbird, Postbox, Gmail, Yahoo & other Mail Services supporting IMAP and POP service directly on your Mac. It'II not only let you backup your Mails, you can archive & store emails in PDF file format or print copies of the emails.

#### **Mail Backup X - Universal Mail Back up, Archiver, Viewer**

Create Your Mac Bundle: Unlock The Bundle For \$5 and get access to over 47 best-selling Mac software starting of \$1 per app.

#### **BundleHunt.com | Buy What You Want & Create Your Mac Bundle**

Excel App to Fill Out PDF Forms. In an older article: Use Excel to populate PDF Form Fields, I presented a manual method to transport data between Excel and PDF forms, that can be used without a paid version of Adobe Acrobat. If you have Adobe Acrobat Pro installed, then you can use an Excel App to Fill Out PDF Forms automatically, directly from Excel.

#### **Download Excel App to Fill Out PDF Forms - Excel First**

macOS Mojave. Dark Mode to put your work center stage. New features to help you quickly organize and work on files. And the all-new Mac App Store.

#### **macOS Mojave - Apple**

Yep "Love your product!― †"Brian For Documents. Photos have iPhoto. Music has iTunes. But when it comes to PDFs and other office documents, you a€<sup>™</sup>re on your own.

#### **Yep : Ironic Software**

Welcome to the MacStories Shortcuts Archive, the official repository for shortcuts created by Federico Viticci and the MacStories team. Since the original release of Workflow in 2014, we've created hundreds of automations to help readers use their iOS devices more efficiently.

#### **Shortcuts Archive – MacStories**

Main features . Playing of various media files (midi, kar, mp3, wav, cdg, avi, mpg, mp4, flv, wma, txt, rtf, jpg, gif, bmp, ytb youtube, pdf) Many keyboard shortcuts ...

## **Pro Music Software - WinLive Karaoke**

We have a deal on 2Do, a task manager for the Mac. 2Do features color coded lists, the ability to add URLs, addresses, or Google searches to your tasks, and the ability to sync over Dropbox ...

#### **The Mac Observer - Apple iPhone, Mac, Watch and iPad News**

Course Ratings are calculated from individual studentsâ€<sup>™</sup> ratings and a variety of other signals, like age of rating and reliability, to ensure that they reflect course quality fairly and accurately ...

#### **JSF 2.2 - Java Server Faces for Beginners - Build a DB App**

Welcome to MyFonts, the #1 place to download great @font-face webfonts and desktop fonts: classics (Baskerville, Futura, Garamond) alongside hot new fonts (Helvetica Now, Mundo Serif, Montecatini Pro).

# **Help**  $\hat{A}$ **« MyFonts**

Using a Mac has always inspired great work. Now macOS Mojave brings new features inspired by its most powerful users but designed for everyone. Stay more focused on your work in Dark Mode. Automatically organise files using Stacks. Take more kinds of screenshots with less effort.

## **macOS Mojave - Apple (AU)**

FOR EDUCATORS. Bringing creativity to your classrooms. AppShed Academy delivers key organisational tools that enable teachers to turn app development into a compelling teaching methodology.

## **AppShed - Home**

A rather nice little app called Outline is going to release an import utility for Circus Ponies Notebooks.Outline runs on Mac and iPads and, here's the really nice part, works with Microsoft OneNote. Outline originated as an iOS app that could read-write to Microsoft OneNote.

## **MacLitigator | Litigation & trial technology for the rest**

Bento is a database application for Mac OS X made by FileMaker Inc. Bento differs significantly from the company's flagship product, FileMaker Pro, in that it relies heavily on templates and integration with other applications. By default, Bento's data sources include Apple's Address Book and Calendar (previously called iCal) applications, which it can modify directly.

## **Bento (database) - Wikipedia**

Remove MDM profile & Bypass MDM Activation Screen. iActivate software was designed to bypass - remove MDM (Mobile Device Management) Configuration Profile on any iPhone, iPad, iPod Touch (WIFI or GSM).

## **Bypass MDM | iActivate Software**

macOS (/ ˌ m  $\tilde{A}$  k Ê" oÊŠ Ë $\tilde{E}$  s /; previously Mac OS X and later OS X, Roman numeral "X" pronounced "ten") is a series of graphical operating systems developed and marketed by Apple Inc. since 2001. It is the primary operating system for Apple's Mac family of computers. Within the market of desktop, laptop and home computers, and by web usage, it is the second most widely used desktop OS ...

#### **macOS - Wikipedia**

Get the latest Cleveland high school sports news, rankings, schedules, stats, scores, results & athletes info for high school football, soccer, basketball, baseball, and more at cleveland.com.

## **Cleveland High School Sports - cleveland.com**

What Is SQLite? SQLite is a C-language library that implements a small, fast, self-contained, high-reliability, full-featured, SQL database engine.SQLite is the most used database engine in the world. SQLite is built into all mobile phones and most computers and comes bundled inside countless other applications that people use every day.

## **SQLite Home Page**

Quickbooks Repair Pro is the leading Quickbooks File Repair and Data Recovery, Quickbooks Conversion, Quickbooks Mac Repair, and Quickbooks SDK programming services provider in North America. We have served thousands of business users all over the world. With over 20 years of experience with Intuit Quickbooks, we assist Quickbooks users and small businesses with a variety of services.

## **Quickbooks Repair Pro: Data Recovery & QB Conversions**

What is Mobirise? Mobirise is a free offline app for Windows and Mac to easily create small/medium websites, landing pages, online resumes and portfolios. 1500+ beautiful website blocks, templates and themes help you to start easily.

## **Mobirise - Free Website Builder Software**

The overall use of the app is great. The improvements in pdf annotation and support for Apple Pencil are a

life changer. I do most of my readings on the iPad and manage my library on the Mac app, which is really slow compared to the iOS version.

## **‎EndNote on the App Store - itunes.apple.com**

Make your own app for any task. Streamline your scattered information and inefficient processes. Use the FileMaker Platform to create your own app  $\hat{a} \in \mathbb{Z}$  a custom app  $\hat{a} \in \mathbb{Z}$  that works just right for your business.

## **Make an app for any task | FileMaker â€" An Apple Subsidiary**

The MacInTouch Home Page is the original Mac news site, providing timely, reliable news, information and analysis about Apple Macintosh and iPhone/iOS systems, plus security issues.

### **MacInTouch: timely news and tips about Apple Macintosh**

BestShareware.net offers free software downloads including dvd to video converter, m4p, mp4 to mp3, DVD, Bluray, 3D, HD video converter, mac dvd ripper, and etc.

## **DVD, 3D, Bluray, HD video converter software download for**

A complete guide of every Mac, iPod, iPhone, iPad and Mac clone with technical and pricing info. Specs on every Mac, answer Mac questions, compare Macs and more.

## **Mac Specs, Prices, Answers and Comparison: EveryMac.com**

In-Depth Tutorial 1. Launch iMazing on your computer and connect your device. Download and install iMazing. Launch the app, and connect your device to your Mac or PC.. 2. Select your device in the iMazing's sidebar, then select Messages

## **Transfer iPhone messages (SMS), MMS, and iMessages to your**

A newsletter a day keeps the FOMO at bay. Just enter your email and we'll take care of the rest:

### **Topic: apple articles on Engadget**

How to Reset a My Book Live or My Book Live Duo. Answer ID 17770 | This article explains how to reset a My Book Live or My Book Live Duo. Read more. My Book Live and Duo LED Behavior. Answer ID 17771 | This article explains the LED behavior on a My Book Live and My Book Live Duo. Read more. How to Factory Restore a My Book Live or My Book Live Duo

#### **My Book Live | WD Support**

Able2Extract Professional 14 is a cross platform PDF tool for Windows, Mac and Linux. It is a PDF converter, creator and editor that lets users create secure PDFs, sign PDFs, edit PDF paragraph text, add images, insert bates numbering, add blank PDF pages, annotate or redact PDFs, and more.

## **Best PDF Software | 2019 Reviews of the Most Popular Systems**

DataMiser - thanks for your interest and help with my problem. My app is an "add-in tool" to convert any business document to a PDF or send it to a nominated Printer after making a PDF archive copy of the business report.

## **Error no: 484 Problem getting printer information from the**

All the same Lynda.com content you know and love. Plus, personalized course recommendations tailored just for you Get LinkedIn Premium features to contact recruiters or stand out for jobs

#### **Lynda: Online Courses, Classes, Training, Tutorials**

Save your current layout (sections, content, color scheme) in one of two ways: Default Template. This is the template that you would normally use when creating a new app.

#### **MyPhotoApp - Mobile App Builder for Photographers**

TreePad X Enterprise 384 Gigabyte Personal Information Manager and Word Processor. Intuitive and

versatile, including Website Generator, spellchecker, thesaurus, attachments, search engine, recycle bin, and much more!

## **Free C++ compilers and developers tools - Freebyte's Guide to**

Apple support is here to help. Learn more about popular topics and find resources that will help you with all of your Apple products.

## **Official Apple Support**

CAMEOfm is a database application where you can keep track of information (such as chemical inventories and contact information for facilities) to assist in emergency response and planning in your local community. It is especially useful for managing data required under the Emergency Planning and Community Right-to-Know Act ().You can enter information into the CAMEOfm database manually and/or ...

## **CAMEO Software | CAMEO (Computer-Aided Management of**

3 DATSEET UniFi PoE Switch LAN WAN UAP-AC-PRO UniFi LED App Internet UDIM-AC 100-277VAC 100-277VAC ULED-AC UniFi Security Gateway Pro UniFi Cloud Key Gen2 Plus

#### **UniFi LED Panel and Dimmer Switch Datasheet**

GTKWave 3.3 Wave Analyzer User's Guide GTKWave 3.3 Wave Analyzer User's Guide 1

Homebrew wind power New holland round baler 865 manual Marvelous inventions of alvin fernald Dermatopathology diagnosis by first impression Lord of the flies full book Unlocking the brain consciousness vol 2 Karlson on the roof astrid lindgren The truth about everything brianna wiest Putting food by Anatomy physiology disease foundations for the health professions Full version elementary fluid mechanics solutions manual street Timex t466w user manual Hal leonard snare drum method Renault scenic service manual Four stroke performance tuning fourth edition Sensations a time travel through garden history Download free of quantitative techniques in management n d vohra tata mcgraw hill Massawomeck raiders and traders into the chesapeake bay in the seventeenth century Essential bulats with audio cd and cd rom Critical care mcqs a companion for intensive care exams Wrestling physical conditioning encyclopedia Hooked on philosophy thomas aquinas made easy Manual honda cbr 600 f4 Handbook of china governance and domestic politics 1st edition Living underground a history of cave and cliff dwelling Welcome to the underworld Hands on intermediate econometrics using r templates for extending dozens of practical examples

Theorder1886signatureseriesstrategy For the record record 3 by ka linde Illustrated stories from shakespeare Algebra and trigonometry lial miller schneider solution Convert your home to solar energy Transnational management 6th edition test bank bartlett

Quieroamimamaporqueilovemymommybecauseengspanedspanishandenglisheditionspanish Fundamentals of photonics saleh teich solution manual Hitler the man and the military leader by schramm percy ernst 100 pcc trolley cars ran in brooklyn American rustic Principles of modern chemistry 7th edition solutions The cambridge history of italian literature Honda izy service manual New holland tm 135 service manual Couette taylor problem Breakthrough advertising Fist of the north star master edition volume 6 Recipes for electric soup maker Mystery cave of many faces Amityville 1992 its about time Handjobs presents roger The reality of esp a physicists proof of psychic abilities Airguide altimeter instructions Lifespan development boyd 6th edition Papa charly hat gesagt

Cambridgecertificateinadvancedenglish2forupdatedexamstudentsbookwithanswersofficialexaminationpapersf romcambridgeesolno2caepracticetests Child welfare and family services policies and practice 8th edition Kubota diesel engine parts manual v1505 Tarot plain and simple Garmin nuvi 760 user manual Nutritional status assessment a manual for population studies